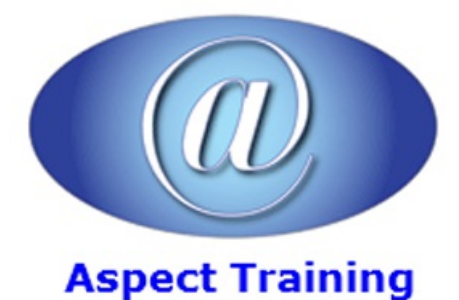

Telephone: [0208](file:///C:/Windows/TEMP/02089425724) 942 5724 Email: info@aspecttraining.co.uk

YOUR COURSE, YOUR WAY - MORE EFFECTIVE IT TRAINING

# **CSS Introduction / Intermediate**

# **Duration: 2 days**

# **Overview:**

This CSS3 course will expose students to new features in CSS3. Participants will learn how to use selectors and pseudo elements, font, color, and layout techniques; transforms, transitions, and animations. The course will explore how CSS media queries can be used to change how websites are presented on mobile devices.

# **Prerequisites:**

Aworking knowledge ofHTML is required

# **Topics:**

**1 - Introducing CSS3**

What is CSS3?

The History ofCSS

Browser Support

HTML5

**2 - Selectors andPseudo Classes**

Attribute Selectors

The Target Pseudo-Class

UI Element States Pseudo-Classes

Negation Pseudo-Class

Structural Pseudo-Classes

# **3 - Fonts andText Effects**

Fonts on the Web

Font Services

The @font-face Rule

Text Shadow

Word Wrapping

### **4 - Colors, Gradients, Background Images, andMasks**

Color

The Opacity Property

**Backgrounds** 

background-origin, and background-size

# **5 - Borders andBox Effects**

Image Borders

Rounded Corners

Box Shadow

### **6 - Transitions, Transforms, andAnimations**

Transitions and Transforms

**Transitions** 

#### **7 - Layout**

Layout: Columns and Flexible Box

Flexible BoxModel

Vendor Prefixes

What Are Vendor Prefixes

Strategies

# **8 - Embedding Media**

Video Formats

Styling Video

#### **9 - Accessibility Features**

Web Accessibility

The CSS3 Speech Module

# **10 - Media Queries**

Targeting Widths and Devices with CSS3 Media Queries

Responsive Images and the viewport Metatag

#### **11 - Implementing CSS3 in the "Real World"**

jQuery

HTML5

**Modernizr** 

Preprocessors

Copyright 2025 - Aspect Training